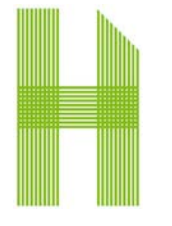

## **NORMATIVA DE USO DA AULA DE INFORMÁTICA DA FACULTADE DE HISTORIA**

- Se permite o uso da impresora da aula de Libre Acceso para as necesidades de impresións de apuntes e copias exclusivamente do alumnado da Facultade de Historia.
- O/A bolseiro/a será o encargado de realizar a impresión dos documentos solicitados polo alumnado.
- Os alumnos ós que se lle realizou unha impresión deben anotarse na folla de sinaturas da aula indicando o número de follas impresas.
- Alumnos de Grao e Licenciatura
	- o Poderán imprimir un máximo de 100 páxinas ó mes ou 800 páxinas ao longo do curso en B/N exclusivamente.
	- o Terán que traer os folios necesarios para facer a súa impresión e/ou copias.
	- o Os alumnos de Grao teñen dereito á impresión de 4 copias do seu TFG.
- Alumnos de Máster / Doutoramento
	- o Poderán imprimir, para as súas necesidades académicas, ata 100 páxinas en B/N por mes, compensables entre meses, pero non transferibles dun alumno para outro. As necesidades especiais (copias en cor, sobrepasar o nº de copias dispoñibles, etc) deberán ser autorizadas previamente pola Comisión Académica.
	- o Non teñen que traer os folios.
	- o Os alumnos de máster poderán imprimir ata 5 exemplares do seu TFM en B/N. Se quixeran imprimir algunha folla en cor deberán detallar o número de páxinas.
	- o Os alumnos de doutoramento poderán imprimir ata 6 exemplares da súa Tese en B/N. Se quixeran imprirmir algunha folla en cor deberá ser autorizada previamente pola Comisión Académica.
- O profesorado non precisa traer folios e poden imprimir tanto en B/N coma en cor. Así mesmo tampouco se teñen que anotar na folla de sinaturas, xa que logo, ó ter cada docente o seu código, quedan asignadas as copias e impresións ó código correspondente.
- Os/As bolseiros/as poderán facer as impresións e copias relacionadas co desenvolvemento do seu labor.